# Exercice 1 - Création d'un projet en C++

sous Visual: Créer un projet en C++ de la manière suivante :

- Aller dans le menu "Fichier / Nouveau / Projet".
- Sélectionner "Application console Win32" à droite.
- Entrer un nom pour le projet, par exemple "TD1".
- Sélectionner un emplacement où le projet sera enregistré (par exemple sur une clé USB).
- Cliquer sur "OK", puis "SUIVANT>" (ne pas cliquer TERMINER !)
- Dans la catégorie "Options supplémentaires" :
	- désélectionner "Entête pré-compilé",
	- puis sélectionner "projet vide".
- Cliquer sur "TERMINER".

Créer un nouveau fichier source "fonction.cpp" de la manière suivante:

- Aller dans le menu "Projet / Ajouter un nouvel élément".
- Sélectionner "Fichier C++ (.cpp)" dans la liste.
- Entrer le nom du fichier en face de "Nom:" (ici fonction).
- Cliquer sur le bouton "Ajouter".

sous Code::Blocks : Créer un projet en C++ de la manière suivante :

- Aller dans le menu "File / New / Project".
- Sélectionner "Console Application".
- Cliquer "Next>".
- Sélectionner le langage C++ puis cliquer sur "Next>".
- Entrer un titre pour le projet, par exemple "TD1".
- Sélectionner un emplacement où le projet sera enregistré (par exemple sur une clé USB).
- Cliquer sur "Next>" puis "Finish". Noter qu'un fichier "main.cpp" a déjà été créé avec une fonction main : supprimer le pour cette fois.

Créer un nouveau fichier source "fonction.cpp" de la manière suivante:

- Aller dans le menu "File / New / File...".
- Sélectionner " $C/C++$  source" puis cliquer sur " $Go$ ".
- Sélectionner le langage C++ puis cliquer sur "Next>".
- Entrer le nom du fichier (ici fonction).
- Cocher les contextes de compilation dans lesquels seront utilisés les fichiers (a priori aussi bien "Debug" que "Release" (si vous ne faites pas cette opération, votre fichier source sera ignoré à la compilation).
- Cliquer sur "Finish".

#### Question 1

Ajouter le bout de code suivant :

```
#include<iostream>
#include<string>
using namespace std;
void bonjour() {
cout<<"Entrez votre prenom :";
string prenom;
cin>>prenom;
cout<<"Bonjour "<<prenom<<"\n";
}
```
#### fonction.cpp

Compiler le projet avec "Générer/Générer nom\_du\_projet". Que se passe t-il ? Expliquer.

### Question 2

À la suite de la fonction bonjour(), ajouter le bout de code suivant :

```
/*...*/
int main() {
bonjour();
return 0;
}
```
fonction.cpp

Re-compiler le projet. Que se passe t-il ? Expliquer.

# Exercice 2 - Fichier source vs. fichier d'en-tête

Reprendre l'exercice précédent en ajoutant un fichier d'entête fonction.h de la manière suivante:

#### sous Visual:

- Aller dans le menu "Projet / Ajouter un nouvel élément".
- Sélectionner "Fichier d'en-tête (.h)" dans la liste.
- Entrer le nom du fichier en face de "Nom:" (ici "fonction").
- Cliquer sur le bouton "Ajouter".

#### sous Code::Blocks :

- Aller dans le menu "File / New / File...".
- Sélectionner "C/C++ header" puis cliquer sur "Go".
- Sélectionner le langage C++ puis cliquer sur "Next>".
- Entrer le nom du fichier (ici fonction).
- Cocher les contextes de compilation dans lesquels seront utilisés les fichiers.
- Cliquer sur "Finish".

### Question 1

Ajouter le texte suivant :

```
Une université de technologie,
est un établissement à caractère scientifique, culturel et professionnel
qui a pour mission principale la formation des ingénieurs,
le développement de la recherche et de la technologie.
```
fonction.h

Compiler le projet. Que se passe t-il ? Expliquer.

### Question 2

Ajouter l'instruction **#include** "fonction.h" en haut du fichier fonction.cpp. Compiler le projet. Que se passe t-il ? Expliquer.

# Exercice 3 - Fichier d'en-tête et déclaration

Reprendre l'exercice précédent en ajoutant un fichier source main.cpp. On repart alors des trois fichiers fonction .h, fonction.cpp et main.cpp qui contiennent respectivement les codes suivants :

```
// vide pour l'instant
```
fonction.h

```
#include<iostream>
#include<string>
using namespace std;
void bonjour() {
cout<<"Entrez votre prenom :";
string prenom;
cin>>prenom;
cout<<"Bonjour "<<prenom<<"\n";
}
```
fonction.cpp

```
int main() {
bonjour();
return 0;
}
```
main.cpp

### Question 1

Compiler le projet. Que se passe t-il ? Expliquer.

### Question 2

Corriger le problème de deux façons différentes : une fois en modifiant uniquement le fichier main.cpp, une fois en modifiant aussi le fichier fonction.h.

# Exercice 4 - Instructions d'inclusions conditionnelles

- Ajouter au projet un fichier d'entête essai.h.
- Ajouter l'instruction **#include** "fonction.h" dans le fichier essai.h.
- Ajouter l'instruction **#include** "essai.h" dans le fichier fonction.h.
- Compiler le projet.

Que se passe t-il ? Expliquer. Corriger le problème.

# Exercice 5 - E/S en C++, définition de variables

Réécrire le programme suivant en ne faisant appel qu'aux nouvelles possibilités d'entrées-sorties de C++ (c.-à-d. en évitant les appels à printf et scanf). Définir le plus tard possible les variables. Utiliser une constante plutôt que l'instruction **#define** du préprocesseur.

```
#include<stdio.h>
#define PI 3.14159
void exerciceA(){
int r; double p, s;
printf("donnez le rayon entier d'un cercle:");
scanf("%d",&r);
p=2*PI*r;
s=PI*r*r;
printf("le cercle de rayon %d ",r);
printf("a un perimetre de %f et une surface de %f\n",p,s);
}
```
fonction.cpp

# Exercice 6 - Définition - Initialisation - Affectation

Dans la fonction main(), définir une variable x de type **double** en l'initialisant avec la valeur 3.14 et afficher sa valeur. Définir une variable y de type **double** et l'affecter avec la valeur 3.14 puis afficher sa valeur avant et après affectation.

# Exercice 7 - Variables constantes

Définir une variable constante pi de type **double**, lui donner la valeur 3.14, et afficher sa valeur. Tenter ensuite d'affecter cette variable avec une autre valeur.

## Exercice 8 - Espaces de noms

Voici deux fonctions qui portent le même nom :

```
void bonjour() {
cout<<"nichao\n";
}
```
et

```
void bonjour() {
cout<<"hello\n";
}
```
À partir d'un nouveau projet avec 3 fichiers fonction.h, fonction.cpp, main.cpp, déclarer les deux fonctions bonjour dans le fichier fonction.h en utilisant deux namespaces différents. Définir ces fonctions dans le fichier fonction.cpp. Enfin, utiliser ces deux fonctions dans la fonction main. Modifier le programme pour ne pas utiliser l'instruction **using namespace** std;.

# Exercice 9 - Surcharge de fonction - Fonctions **inline**

Soit les fonctions de nom fct suivantes :

```
/* ...*/
int fct(int x);
int fct(float y);
int fct(int x, float y);
float fct(float x, int y);
```
fonction.h

```
/* ...*/
```

```
int fct(int x){ std::cout<<"1:"<<x<<"\n"; return 0; }
int fct(fload y) { std:   :} \ncouint fct(int x, float y){ std::cout<<"3:"<<x<<y<<"\n"; return 0; }
float fct(float x, int y} std::cout<<14:"<<x<<y<<"\n"; return 3.14; }
void exercice_surcharge(){
int i=3,j=15;
float x=3.14159,y=1.414;
char c='A';
double z=3.14159265;
fct(i); //append 1fct(x); //appel 2
fct(i,y); //appel 3
fct(x,j); //appel 4
fct(c); //appel 5
fct(i,j); //append 6fct(i,c); //appel 7
fct(i,z); //appel 8
fct(z, z); //appel 9
}
```
fonction.cpp

### Question 1

Les appels de fonction sont-ils corrects et, si oui, quelles seront les fonctions effectivement appelées et les conversions mises en place ? Expliquer les appels incorrects et les corriger.

### Question 2

Transformer le programme précédent (corrigé) pour que les fonctions fct deviennent des fonctions en ligne.

# Exercice 10 - Pointeurs - Pointeurs **const**

Parmi les instructions suivantes, indiquer celles qui sont ne sont pas valides et expliquer pourquoi.

```
double* pt1=4096;
double* pt2=(double*)4096;
void* pt3=pt1;
pt1=pt3;
pt1=(double*)pt3;
double d1=36;
const double d2=36;
double* pt4=&d1;
const double* pt5=&d1;
*pt4=2.1;*pt5=2.1;
pt4 = \&d2;pt5 = \&d2;double* const pt6=&d1;
pt6=&d1;
*pt6=2.78;
double* const pt6b=&d2;
const double* const pt7=&d1;
pt7 = \&d1;*pt7=2.78;
double const* pt8=&d1;
pt8 = \&d2;pt8 = \&d1;*pt8=3.14;
```
dans une unité de compilation .cpp

# Exercice 11 - Référence - Références **const**

Parmi les instructions suivantes, indiquer celles qui sont ne sont pas valides et expliquer pourquoi.

```
double& d1=36;
double d2=36;
double& ref=d2;
ref=4;
const double d3=36;
const double& d4=36;
const double& d5=d2;
d5 = 21;const double& d6=d3;
double& ref2=d6;
int i=4;
double& d7=i;
const double& d8=i;
d8=3;
```
dans une unité de compilation .cpp

# Exercice 12 - Passage d'argument par adresse et par référence

# Question 1

Écrire la fonction qui permet d'inverser les valeurs de deux variables entière passées en paramètres en utilisant des passages par adresse (prototype : **void** inverse(**int** \*a, **int** \*b);).

## Question 2

Écrire la fonction qui permet d'inverser les valeurs de deux variables entière passées en paramètres en utilisant des passages par référence (prototype : **void** inverse(**int**& a, **int**& b);).

# Exercice 13 - Passage d'argument par adresse et par référence

Soit le modèle de structure suivant :

```
/*...*/
struct essai {
int n;
float x;
};
```
fonction.h

Ecrire une fonction nommée raz permettant de remettre à zéro les 2 champs d'une structure de ce type transmise en argument.

Faire l'exercice une fois en utilisant un passage par adresse, une fois en utilisant un passage par référence. Dans les deux cas, on écrira un petit programme d'essai de la fonction. Il affichera les valeurs d'une structure de ce type après appel de la dite fonction.

# Exercice 14 - Références, Références **const**

Corriger les erreurs du programme suivant afin qu'il puisse être compilé :

```
void truc1(const int& x){
std::cout<<x<<"\n";
x++;std::cout<<x<<"\n";
}
void truc2(int& x){
x++;true1(x);x++;}
void truc3(const int& x){
truc2(x);
double y=x;
double& z=x;
double& u=y;
double& t=y-3;
}
```
fonction.cpp

# Exercice 15 - Arguments par défaut

Soit la structure suivante :

/\*...\*/ **struct** point { **int** x; **int** y; **int** z; };

#### fonction.h

Après avoir placé les déclarations de cette structure dans le fichier d'en-tête fonction.h, faire les modifications nécessaire pour simplifier le programme suivant en utilisant les nouvelles possibilités du C++. Ajouter aussi les déclarations qui semblent utiles dans le fichier d'entête.

```
#include "fonction.h"
/*...*/
void init(point* pt, int \mathbf{x}, int \mathbf{y}, int \mathbf{z}) {
pt \rightarrow x = x; pt \rightarrow y = y; pt \rightarrow z = z;}
void init(point* pt, int_{-\infty}^{\infty}, int_{-\infty}^{\infty}) {
pt->x=[xi; pt->y=[yi; pt->z=0;}
void init(point* pt, int_{\mathbb{R}} f(x) dx) {
pt->x=[x; pt->y=0; pt->z=0;}
void init(point* pt) {
pt->x=0; pt->y=0; pt->z=0;
}
void essai_init() {
 point p;
 init(&p);
 init(\&p,1);init(&p,1,2);
 init(&p,1,2,3);
}
```
fonction.cpp

## Exercice 16 - Allocation dynamique

Écrire plus simplement en C++ les instructions suivantes, en utilisant les opérateurs **new**, **new**[], **delete** et **delete**[]:

```
void essai_alloc(){
int* pt_int;
double* pt_double;
pt_int=(int*)malloc(sizeof(int));
pt_double=(double*)malloc(sizeof(double)*100);
free(pt_int);
free(pt_double);
}
```
# Exercice 17 - Structures et tableaux

Soit la structure définie dans le fichier fonction.h:

```
/*...*/
struct personne {
char nom[30];
unsigned int age;
};
```
fonction.h

# Question 1

Écrire une fonction raz qui permet d'initialiser le champ nom et le champ age d'une variable de type personne transmise en argument, respectivement avec la chaîne de caractères vide et la valeur 0.

### Question 2

Écrire une fonction affiche\_struct qui permet d'afficher les attributs d'une personne dont l'adresse (de type **const** personne\*) est transmise en argument.

### Question 3

Écrire une fonction affiche\_tab qui permet d'afficher les attributs d'un tableau de personne dont l'adresse et le nombre d'éléments sont passés en argument.

# Question 4

Écrire une fonction init\_struct qui permet d'initialiser une structure dont l'adresse est passée en argument avec une chaîne de caractères et un entier passés en arguments. Ne pas utiliser de fonction de type strcpy pour cet exercice.

# Question 5

Écrire une fonction copy\_struct qui permet de copier les différents champs d'une variable de type personne donnée dans une autre variable de type personne.

## Question 6

Écrire une fonction copy\_tab qui permet de copier un tableau de variables de type personne dans un autre tableau du même type.

## Question 7

Écrire une fonction qui utilise l'ensemble de ces fonctions.

# Exercice 18 - Retour de fonction par référence

Soit le modèle de structure suivant :

```
struct compte {
char id[20];
int solde;
};
```
#### fonction.h

Ecrire une fonction operation qui permet de faire les opérations suivantes en leur donnant du sens. Le premier argument de cette fonction est un tableau de de structure de type compte. Le deuxième argument est une chaîne de caractères qui permet d'identifier dans ce tableau le compte particulier à utiliser: il s'agit de celui dont le champs id est égal à cette chaîne. On pourra utiliser les fonctions standards de manipulation de chaîne de caractères. Il s'agit de faire en sorte que le solde du compte soit modifié conformément à l'opération souhaitée.

```
void essai_comptes(){
compte tab[4]={ {"courant", 0},{"codevi", 1500 },
      {"epargne", 200 }, { "cel", 300 } };
operation(tab,"courant")=100;
operation(tab,"codevi")+=100;
operation(tab,"cel")-=50;
for(int i=0; i<4; i++) cout <<tab[i].id<<" : "<<tab[i].solde<<"\n";
}
```
fonction.cpp

# Exercice 19 - La classe **Fraction**

Créer un projet vide et ajouter trois fichiers fraction.h, fraction.cpp et main.cpp. Définir la fonction principale main dans le fichier main.cpp. S'assurer que le projet compile correctement. Dans cet exercice, on tâchera de mener une approche "compilation séparée". Au fur et à mesure de l'exercice, on pourra compléter la fonction principale en utilisant les éléments créés.

## Question 1

Définir en C++ une classe Fraction qui comportera deux attributs numerateur et denominateur de type **int**. Englober cette classe dans un espace de noms MATH. Dans la fonction main(), définir un objet Fraction avec la valeur 3/4.

## Question 2

Faire en sorte que les attributs de la classe ne soient plus accessibles par un utilisateur de la classe (si ce n'était pas déjà le cas). Déclarer et définir des accesseurs en lecture des attributs de la classe (getNumerateur() et getDenominateur()) et un accesseur en édition des attributs la classe (setFraction(**int** n, **int** d)). Faire attention à la validité des valeurs stockées dans les attributs. Les accesseurs en lecture seront (**inline**) alors que l'accesseur en écriture (édition) sera définis dans le fichier fraction.cpp.

# Question 3

Déclarer et définir un ou plusieurs constructeurs pour cette classe. Faire attention à la validité des valeurs stockées dans les attributs. Faire cette question deux fois : une fois en utilisant des affectations pour donner une valeur initiale aux attributs, et une fois en utilisant des initialisations.

# Question 4

Ajouter à la classe Fraction la méthode privée simplification() suivante (en tant que méthode non**inline**) qui permet de simplifier une fraction :

```
// à ajouter en tant méthode privée de la classe Fraction
void MATH::Fraction::simplification(){
// si le numerateur est 0, le denominateur prend la valeur 1
if (numerateur==0) { denominateur=1; return; }
 /* un denominateur ne devrait pas être 0;
   si c'est le cas, on sort de la méthode */
if (denominateur==0) return;
 /* utilisation de l'algorithme d'Euclide pour trouver le Plus Grand Commun
    Denominateur (PGCD) entre le numerateur et le denominateur */
int a=numerateur, b=denominateur;
 // on ne travaille qu'avec des valeurs positives...
 if (a < 0) a = -a; if (b < 0) b = -b;
while(a!=b){ if (a>b) a=a-b; else b=b-a; }
 // on divise le numerateur et le denominateur par le PGCD=a
numerateur/=a; denominateur/=a;
 // si le denominateur est négatif, on fait passer le signe - au denominateur
 if (denominateur<0) { denominateur=-denominateur; numerateur=-numerateur; }
}
```
fraction.cpp

Utiliser cette méthode pour améliorer le(s) constructeur(s) et/ou l'accesseur en écriture quand cela vous paraît utile.

## Question 5

Ecrire la méthode somme qui permet de faire une addition de 2 fractions. Notons que  $\frac{a}{b} + \frac{c}{d} = \frac{ad+cb}{bd}$ . Réfléchir aux types de retour possibles pour cette fonction.

## Question 6

Ajouter un destructeur à la classe Fraction. Ce destructeur contiendra une instruction permettant d'afficher sur le flux cout un message de destruction avec l'adresse de l'objet concerné. De même, ajouter un message de construction dans le ou les constructeurs de la classe Fraction. Recopier le code suivant dans le fichier main.cpp, exécuter le programme et analyser les constructions et destructions des objets.

```
using namespace std;
using namespace MATH;
Fraction* myFunction(){
Fraction fx(7,8);
Fraction* pfy=new Fraction(2,3);
return pfy;
}
int main(){
 Fraction f1(3,4);
  Fraction f2(1,6);
  Fraction* pf3=new Fraction(1,2);
  cout<<"ouverture d'un bloc\n";
  Fraction* pf6;
  \{Fraction f4(3,8);
     Fraction f5(4,6);
     pf6=new Fraction(1,3);
  }
  cout << "fin d'un bloc\n";
  cout<<"debut d'une fonction\n";
  Fraction* pf7=myFunction();
  cout<<"fin d'une fonction\n";
  cout<<"desallocations controlee par l'utilisateur :\n";
  delete pf6;
  delete pf7;
  return 0;
}
```
fraction.cpp

# Question 7

Représenter la classe Fraction en UML.

# Exercice 20 - La classe **Fraction** : surcharge d'opérateurs

# Question 1

Surcharger l'opérateur binaire + de façon à pouvoir effectuer la somme entre deux objets Fraction.

# Question 2

Après avoir étudié la possibilité d'une conversion implicite du type **int** vers le type Fraction, surcharger (si besoin) l'opérateur + de manière à rendre possible cette opération entre valeurs de type **int** et valeurs de type Fraction.

# Question 3

Surcharger l'opérateur ++ en version préfixe et postfixe pour la classe Fraction.

## Question 4

Surcharger l'opérateur << qui pourra permettre d'afficher une fraction en utilisant un flux ostream comme cout. Faire attention au type de retour de la fonction.

# Exercice 21 - La classe **Fraction** : Exceptions

## Question 1

Réécrire la méthode Fraction::setFraction de façon à traiter l'erreur d'un éventuel dénominateur nul en déclenchant une exception. Le mot clé **throw** sera utilisé avec une littérale chaîne de caractère décrivant l'erreur.

### Question 2

Dans la fonction main, ajouter les instructions qui permettent de capturer une éventuelle exception due à un dénominateur nul et d'afficher le message correspondant.

## Question 3

Ecrire une classe FractionException destinée à gérer les situations exceptionnelles de la classe Fraction. Cette classe comportera un attribut info de type **char**[256] destinée à stocker un message d'erreur et une méthode getInfo() permettant d'accéder à cette information. La classe comportera également un constructeur permettant de construire un objet FractionException avec une chaine de caractères.

# Question 4

Réécrire la méthode Fraction::setFraction de façon à traiter l'erreur d'un éventuel dénominateur nul en déclenchant une exception de type FractionException.

## Question 5

Dans la fonction main, modifier les instructions de manière à capturer les exceptions de type FractionException.

# <span id="page-14-0"></span>Exercice 22 - Prise de Notes

Remarque : Le but de ce TD est de se familiariser avec les notions d'association, d'agrégation et de composition entre classes et de leurs conséquences au niveau de l'implémentation des classes.

On souhaite développer une application destinée à éditer et gérer un ensemble de notes textuelles que l'on appelle article. Un article peut par exemple correspondre au compte-rendu d'une réunion ou à des notes prises lors d'une séance de cours. Un article est caractérisé par un titre et un texte.

D'un point de vue implémentation, un article correspond à un objet instance d'une classe Article permettant de le manipuler.

La classe Article comporte 3 attributs de type string désignant respectivement l'identificateur, le titre et le texte de l'article. L'identificateur permet de distinguer de manière unique un objet Article.

Les méthodes getId(), getTitle(), getText(), setTitle() et setText() permettent d'interagir avec les instances de cette classe. L'unique constructeur de cette classe a 3 paramètres de type **const** string& qui permettent d'initialiser les attributs d'un objet.

Dans l'application, l'ensemble des objets Article est géré par un module appelé NotesManager qui est responsable de leur création (et destruction) et de leur sauvegarde. La classe possède une méthode getNewArticle qui permet de créer un nouvel article dont l'identificateur (qui n'existe a priori pas encore) est transmis en argument. Le titre et le texte d'un nouvel article sont initialement vides. La méthode getArticle permet d'obtenir un objet Article correspondant à un identificateur déjà existant. Notons qu'un objet NotesManager a la responsabilité des objets Article qu'il crée (création/destruction).

La méthode load prenant un paramètre f de type string permet de charger un fichier contenant des notes enregistrées lors d'une session précédente. Ce paramètre affecte l'attribut filename de la classe (initialement égal à tmp.dat au moment de la création d'un objet NoteManager). La méthode save permet de sauvegarder l'ensemble des notes dans le fichier filename. Cette méthode est automatiquement appelée lors de la destruction d'un objet NotesManager

L'application dispose aussi d'un module TagsManager permettant de gérer des tags sur les articles. Un tag est un objet de la classe Tag qui comporte deux attributs : un attribut name de type string qui sert à stocker le texte du tag et un attribut article de type **const** Article\* qui pointe sur l'objet Article auquel est associé une instance de Tag. La classe dispose aussi de deux accesseurs getName et getArticle permettant de lire la valeur de ces attributs. La classe dispose d'un constructeur permettant d'initialiser un objet avec des valeurs transmises en arguments. La classe TagsManager comporte deux méthodes addTag et removeTag prenant chacune un argument de type **const** string& représentant le nom d'un tag, et une référence sur un objet Article. Ces méthodes permettent respectivement d'associer ou de désassocier un tag à un article. Notons qu'un même article peut être référencé par 0, 1 ou plusieurs tags.

Remarque : Les méthodes load et save ne sont pas à développer dans le cadre de cet exercice.

Préparation : Créer un projet vide et ajouter trois fichiers notes.h, notes.cpp et main.cpp. Définir la fonction principale main dans le fichier main.cpp. S'assurer que le projet compile correctement. Dans cet exercice, on tâchera de mener une approche "compilation séparée". Au fur et à mesure de l'exercice, on pourra compléter la fonction principale en utilisant les éléments créés. Les situations exceptionnelles seront gérées en utilisant la classe d'exception suivante (à recopier dans le fichier notes.h) :

```
#ifndef _NOTES_H
#define _NOTES_H
#include<string>
using namespace std;
class NotesException{
public:
NotesException(const string& message):info(message){}
string getInfo() const { return info; }
private:
string info;
};
#endif
```
Identifier les différentes entités du monde décrit ci-dessus. Identifier les associations qui existent entre ces classes. Quel type de lien existe t-il entre un objet NotesManager et les objets Article qu'il crée et auxquels il donne accès ? Quel type de lien existe t-il entre un objet Tag et l'objet Article auxquel il est associé ? Établir un modèle UML où apparaissent les différentes classes utilisées dans l'application.

# Question 2

Définir la classe Article ainsi que l'ensemble de ses méthodes. Quel est l'intérêt d'utiliser des références **const** pour les paramètres du constructeur ? La classe Article nécessite t-elle (a priori) un destructeur, un constructeur de recopie et/ou un opérateur d'affectation ? Expliquer. Définir ces méthodes seulement si nécessaire. Surcharger l'opérateur << de manière à pouvoir écrire un objet Article sur un flux ostream.

## Question 3

Est-il possible de définir un tableau (alloué dynamiquement ou non) d'objets Article ? Expliquer. Est-il possible de créer un tableau (alloué dynamiquement ou non) de pointeurs d'objet Article ? Expliquer.

# Question 4

Soit la classe NotesManager dont voici une définition partielle :

```
class NotesManager {
Article** articles;
unsigned int nbArticles;
unsigned int nbMaxArticles;
void addArticle(Article* a);
string filename;
public:
NotesManager();
Article& getNewArticle(const string& id);
Article& getArticle(const string& id);
};
```
#### notes.h

L'attribut articles est un pointeur vers un tableau de pointeurs d'objets Article qui est alloué dynamiquement. La méthode getNewArticle permet de créer un nouvel article dont l'identificateur (qui n'existe a priori pas encore) est transmis en argument. Le titre et le texte de cet article sont initialement vides. Si un client essaye de créer un article dont l'identificateur est déjà présent dans l'objet NotesManager qui appelle la méthode, une exception est déclenchée. Pour créer un nouvel objet Article, la méthode getNewArticle alloue dynamiquement un objet Article. L'adresse de cet objet est alors sauvegardée en appelant la méthode privée addArticle. Dans la méthode addArticle, l'adresse est alors sauvegardée dans un tableau de pointeurs d'objets Article. L'adresse de ce tableau est stockée dans l'attribut articles de type Article\*\*. L'attribut nbArticles représente le nombre d'adresses sauvegardées dans ce tableau. L'attribut nbMaxArticles représente le nombre maximum d'adresses qui peut être sauvegardé avant un agrandissement du tableau (c.-à-d. la taille du tableau pointé par articles). La méthode addArticle gère les éventuels besoins en agrandissement du tableau. La méthode getArticle permet d'obtenir un objet Article correspondant à un identificateur déjà existant. Si un client essaye d'accéder à un article dont l'identificateur n'est pas encore présent dans l'objet NotesManager qui appelle la méthode, une exception est déclenchée. La classe NotesManager possède un unique constructeur sans argument. Initialement, un objet NotesManager ne possède aucun article et l'attribut filename est égal à tmp.dat. Définir les méthodes NotesManager(), getNewArticle(), addArticle() et getArticle().

## Question 5

La classe NotesManager nécessite t-elle le développement d'un destructeur ? Pourquoi ? Si oui, implémenter ce destructeur (on ne tiendra pas compte de la partie "gestion de fichier" dans cette question).

### Question 6

Dans l'hypothèse où la duplication d'un objet NotesManager est autorisée, la classe NotesManager nécessite t-elle le développement d'un constructeur de recopie et/ou d'un opérateur d'affectation ? Si oui, implémenter ces méthodes. Définir la classe Tag ainsi que l'ensemble de ses méthodes.

## Question 7

Dans l'hypothèse où la duplication d'un objet Tag est autorisée, la classe Tag nécessite t-elle le développement d'un constructeur de recopie et/ou d'un opérateur d'affectation ? Si oui, implémenter ces méthodes.

## Question 8

Définir la classe TagsManager ainsi que l'ensemble de ses méthodes. En pratique, la classe possède aussi un tableau (dont la capacité sera étendue selon les besoins) pour stocker ses différents tags. La classe TagsManager nécessite t-elle le développement d'un destructeur ? Pourquoi ? Si oui, implémenter ce destructeur. Dans l'hypothèse où la duplication d'un objet TagsManager est autorisée, la classe TagsManager nécessite t-elle le développement d'un constructeur de recopie et/ou d'un opérateur d'affectation ? Si oui, implémenter ces méthodes.

# <span id="page-17-0"></span>Exercice 23 - Gestion de fichier -Exercice d'approfondissement à faire à la maison-

Dans cet exercice, on veut mettre en place la partie "gestion de fichier" de la classe NotesManager de l'Exercice [22.](#page-14-0) Cet exercice, qui n'est pas à faire dans le cadre de la séance de TD, a pour but de se familiariser avec la gestion des fichiers en C++.

### Question 1

Définir la méthode load de la classe NotesManager.

### Question 2

Dans la classe NotesManager, définir la méthodes save qui permet d'enregistrer les informations des objets Article de l'objet NotesManager. Apporter les modifications nécessaires afin de mettre en oeuvre la sauvegarde des articles lors de la destruction d'un objet NotesManager.

# Exercice 24 - Design patterns

On a commencé à développer une application destinée à éditer et gérer un ensemble de notes textuelles que l'on appelle article. Un article peut par exemple correspondre au compte-rendu d'une réunion ou à des notes prises lors d'une séance de cours. Un article est caractérisé par un identificateur, un titre et un texte.

L'ensemble des classes déjà développées se trouvent dans une archive à votre disposition. Ci-dessous, une description des classes déjà existantes (résumée dans le diagramme de classe ci-dessous) est fournie.

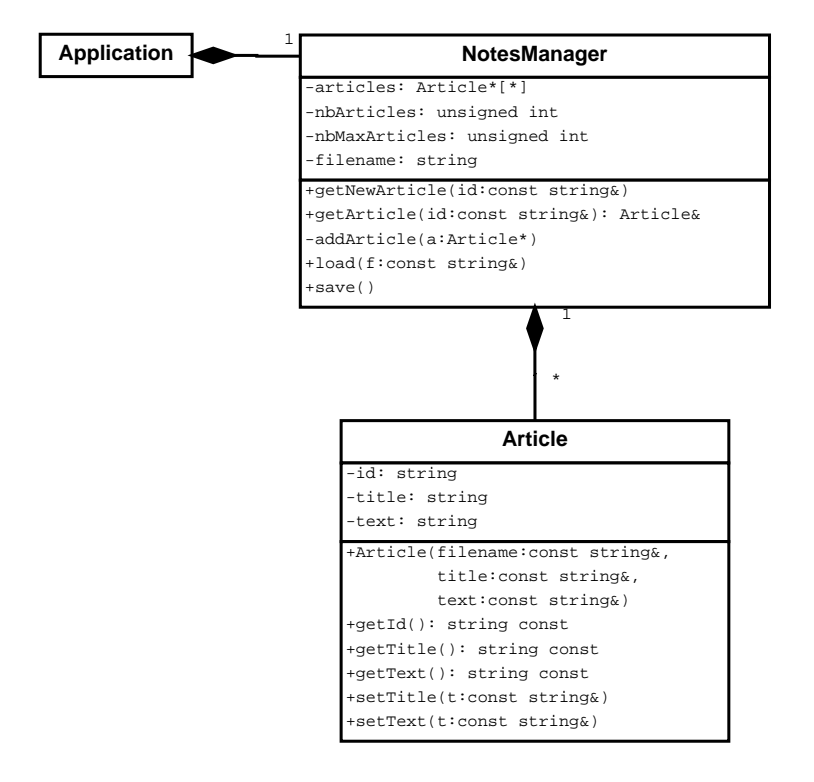

Remarque : Les classes fournies dans l'archive correspondent à celles développées dans le cadre des Exercices  $22$ et [23.](#page-17-0) Cependant, les exercices sont indépendants et il suffit de lire la description ci-dessous pour traiter cet exercice.

D'un point de vue implémentation, un article correspond à un objet instance de la classe Article, permettant de le manipuler. Cette classe comporte 3 attributs de type string désignant respectivement l'identificateur, le titre et le texte de l'article. L'identificateur permet de distinguer de manière unique un objet Article. Les méthodes getId(), getTitle(), getText(), setTitle() et setText() permettent d'interagir avec les instances de cette classe. L'unique constructeur de cette classe a 3 paramètres de type **const** string& qui permettent d'initialiser les attributs d'un objet.

Dans l'application, l'ensemble des objets Article est géré par un module appelé NotesManager qui est responsable de leur création (et destruction) et de leur sauvegarde. L'attribut articles est un pointeur vers un tableau de pointeurs d'objets Article qui est alloué dynamiquement.

La méthode getNewArticle permet de créer un nouvel article dont l'identificateur (qui n'existe a priori pas encore) est transmis en argument. Le titre et le texte de cet article sont initialement vides. Si un client essaye de créer un article dont l'identificateur est déjà présent dans l'objet NotesManager qui appelle la méthode, une exception est déclenchée. Pour créer un nouvel objet Article, la méthode getNewArticle alloue dynamiquement un objet Article. L'adresse de cet objet est alors sauvegardée en appelant la méthode privée addArticle.

De plus, la méthode getArticle permet d'obtenir un objet Article correspondant à un identificateur déjà existant. S'il n'existe pas d'article ayant cet identificateur dans l'objet NotesManager auquel la méthode est appliquée, une exception est déclenchée.

La méthode addArticle sauvegarde une adresse fournie en argument dans un tableau de pointeurs d'objets Article. L'adresse de ce tableau est stockée dans l'attribut articles de type Article\*\*.

L'attribut nbArticles représente le nombre d'adresses sauvegardées dans ce tableau. L'attribut nbMaxArticles représente le nombre maximum d'adresses qui peut être sauvegardé avant un agrandissement du tableau (c.-à-d. la taille du tableau pointé par articles). La méthode addArticle gère les éventuels besoins en agrandissement du tableau.

La classe NotesManager possède un unique constructeur sans argument. Notons qu'un objet NotesManager a la responsabilité des objets Article qu'il crée (création/destruction).

### Question 1

Expliciter des intérêts de mettre en place le Design Pattern Singleton pour la classe NotesManager. Implémenter ce design pattern. Modifier votre code en conséquence. Mettre à jour le diagramme de classe.

### Question 2

On remarque que la duplication malencontreuse d'un objet Article pourrait poser des problèmes. Mettre en place les instructions qui permettent d'empêcher la duplication d'un objet Article.

### Question 3

Afin de pouvoir parcourir séquentiellement les articles stockés dans un objet NotesManager, appliquer le design pattern Iterator à cette classe en déduisant son implémentation du code suivant :

```
NotesManager& m=NotesManager::getInstance();
/*...*/
for(NotesManager::Iterator it= m.getIterator();!it.isDone();it.next()){
std::cout<<it.current()<<"\n";
it.current().setText(""); // modification possible
}
//...
const NotesManager& mconst=NotesManager::getInstance();
for(NotesManager::ConstIterator it= mconst.getIterator();!it.isDone();it.next()){
std::cout<<it.current()<<"\n"; //ok
 //it.current().setText(""); // modification impossible
}
```
# Question 4

Refaire la question précédente en proposant une interface d'itérateur similaire à celle utilisée par les conteneurs standards du C++ (STL), c.-à-d. qui permet de parcourir séquentiellement les différents articles d'un objet NotesManager avec le code suivant :

```
for(NotesManager::iterator it=m.begin();it!=m.end();++it)
  std::cout<<*it<<"\n";
for(NotesManager::const_iterator it=mconst.begin();it!=mconst.end();++it)
  std::cout<<*it<<"\n";
```
## Question 5

Écrire une classe d'itérateur qui permet de parcourir séquentiellement les articles dont le texte contient une souschaine de caractère donnée en déduisant son implémentation du code suivant :

```
NotesManager& m=NotesManager::getInstance();
/*...*/
for(NotesManager::SearchIterator it= m.getSearchIterator("bidule");!it.isDone();it.
   next()}
std::cout<<it.current()<<"\n";
}
```
# Exercice 25 - UML - Diagramme de classes

Hypercard est une application apparue dans les années 1980 et qui était très en avance sur son époque. En effet, elle contenait déjà les concepts objet ainsi que la navigation hypertexte. Les documents manipulés par Hypercard sont appelés des "piles". Une pile est composée de "cartes" (à l'image des fiches bristol, ancêtres en papier du concept de fichier). Toute pile comporte une carte particulière appelée la carte sommaire qui reste toujours sur le dessus de la pile. L'ordre des autres cartes peut être changé mais la notion d'ordre des cartes est toujours conservée : toute carte a une suivante (sauf évidemment la dernière), et une précédente (sauf évidemment la carte sommaire qui est la première). La carte sommaire est utilisée généralement pour faire une "hyper table des matières" permettant d'accéder directement à des cartes particulières appelées cartes "tête de chapitre".

Les cartes contiennent des "widgets" (window objects) qui peuvent être des boutons, des champs texte (pouvant servir pour saisir une entrée ou afficher un résultat) et des graphiques bitmap ou vectoriel. Un widget qui doit figurer dans toutes les cartes est placé sur un "fond de carte" (équivalent à ce que l'on appelle "masque de diapositive" dans l'application Powerpoint).

Les widgets possèdent un script (pouvant faire des tâches relativement complexes comme des calculs) écrit dans le langage Hypertalk (petit langage objet). Les méthodes du script sont exécutées lorsque l'objet widget reçoit un message. Par exemple, le messages onClick() est envoyé à l'objet lorsqu'un utilisateur clique sur l'objet. D'autres messages provenant de l'utilisateur sont par exemple envoyés à un champ texte lorsqu'une donnée y est saisie, etc.

On ne s'intéressera dans cet exercice qu'aux boutons qui permettent la navigation hypertexte : lorsque l'on clique sur un de ces boutons, le script exécuté permet de naviguer jusqu'à une autre carte. Ces boutons particuliers sont appelés "boutons lien". Il existe trois boutons liens particuliers (prédéfinis dans une bibliothèque de Hypercard) : les boutons "précédent", "suivant" et "sommaire" qui permettent respectivement la navigation vers la carte précédente, la carte suivante suivante et la carte sommaire (voir Figure). Il existe aussi un autre type de bouton lien appelé "bouton chapitre". Ces boutons sont généralement utilisés dans la carte sommaire pour offrir un accès rapide aux cartes tête de chapitre.

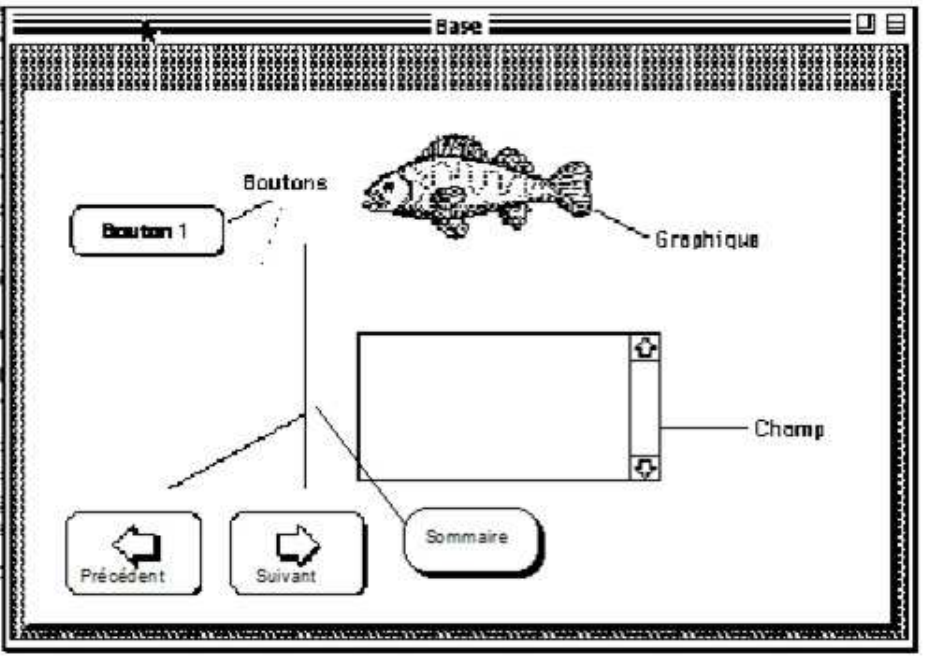

Dans l'exercice, on fera les hypothèses suivantes :

- L'affichage d'une carte est réalisé en lui envoyant un message afficher(). La carte s'adresse alors à tous ses widgets en leur envoyant un message afficher().
- Tout bouton possède un attribut nommé intitulé qui contient une chaine de caractères (éventuellement vide). Les boutons "précédent", "suivant" et "sommaire" sont identifiés par cet attribut contenant ces mêmes chaînes de caractères. D'autres attributs peuvent être ajoutés : en particulier les boutons chapitres possèdent un attribut supplémentaire appelé numéro donnant le numéro du chapitre.
- La responsabilité de la navigation est située au niveau des cartes. Chaque carte connait sa carte précédente et sa carte suivante et la carte sommaire connait toutes les cartes tête de chapitre. Les boutons sont de simples objets réactifs dont la seule fonction est d'informer la carte à laquelle ils appartiennent qu'ils viennent d'être cliqués. De plus la carte ne connaît alors que l'identité du bouton, et doit se débrouiller pour récupérer les attributs dont elle a besoin.

#### Construire un modèle UML cohérent de l'univers décrit dans le texte précédent.

Ce modèle sera composé d'un diagramme de classes.

# Exercice 26 - Les évènements - Héritage

Afin de pouvoir élaborer un agenda, on désire implémenter un ensemble de classes permettant de gérer des évènements de différents types (anniversaires, rendez-vous, fêtes, jours fériés, etc). Un évènement se passe à une date précise. On identifie un évènement avec un sujet (une description). Certains évènements sont aussi caractérisés par un horaire et une durée. Parmi ces évènements, on distingue les rendez vous avec une ou plusieurs personnes qui ont lieu à un endroit déterminé.

Toutes les classes suivantes seront définies dans l'espace de nom TIME. On dispose aussi de classes simples : Date, Duree, Horaire fournies avec le sujet dans les fichiers timing.h et timing.cpp.

Le polymorphisme étant mis en œuvre, on utilisera la dérivation publique. On définira les constructeurs, destructeurs et accesseurs dans toutes les classes implémentées dans la suite. On fera attention à la gestion des espaces **private**, **protected** et **public** des classes.

Préparation : Créer un projet vide et ajouter trois fichiers evenement.h, evenement.cpp et main.cpp. Définir la fonction principale main dans le fichier main.cpp.

On suppose qu'un évènement simple qui a lieu un jour est décrit par une date et un sujet. On a donc définit la classe Evt1j suivante (à ajouter dans le fichier evenement.h):

```
#if !defined(_EVENEMENT_H)
#define _EVENEMENT_H
#include <iostream>
#include <string>
#include "timing.h"
namespace TIME{
class Evt1j {
private:
 Date date;
 std::string sujet;
public:
 Evt1j(const Date& d, const std::string& s):date(d),sujet(s){}
 const std::string& getDescription() const { return sujet; }
 const Date& getDate() const { return date; }
 void afficher(std::ostream& f= std::cout) const {
  f<<"***** Evt ********"<<"\n"<"Date="<<date<<" sujet="<<sujet<<"\n";
  }
 };
}
#endif
```
#### evenement.h

Les instructions suivantes (à mettre dans le fichier main.cpp) permettent de construire des objets Evt1j :

```
#include <iostream>
#include "evenement.h"
int main(){
using namespace std;
using namespace TIME;
Evt1j e1(Date(4,10,1957),"Spoutnik");
Evt1j e2(Date(11,6,2013),"Shenzhou");
e1.afficher();
e2.afficher();
system("pause");
return 0;
}
```
#### main.cpp

S'assurer que le projet compile correctement. Dans cet exercice, on tâchera de mener une approche "compilation séparée". Au fur et à mesure de l'exercice, on pourra compléter la fonction principale en utilisant les éléments créés.

### Question 1 - Hiérarchie de classes

Après avoir lu les questions 2 et 3, dessiner un modèle UML représentant la hiérarchie des classes mises en œuvre.

### Question 2 - Héritage - Spécialisation

On désire aussi gérer des évènements liés à un jour mais qui comporte aussi un horaire de début et une durée. Un objet de la classe Evt1jDur doit permettre de réprésenter de tels évènements.

- 1. Implémenter la classe Evt1jDur qui hérite de la classe Evt1j.
- 2. Ajouter les accesseurs manquants et redéfinir la méthode afficher. Exemple:

```
#include <iostream>
#include "evenement.h"
int main(){
using namespace std;
using namespace TIME;
Evt1j e1(Date(4,10,1957),"Spoutnik");
Evt1j e2(Date(11,6,2013),"Shenzhou");
Evt1jDur e3(Date(11,6,2013),"Lancement de Longue Marche",Horaire(17,38),Duree
    (0,10);
e1.afficher();
e2.afficher();
e3.afficher();
system("pause");
return 0;
}
```
main.cpp

#### Question 3 - Héritage - Spécialisation

On désire aussi gérer des évènements représentant des rendez-vous. Un objet de la classe Rdv est un objet Evt1jDur avec un lieu et une ou plusieurs personnes.

- 1. Implémenter la classe Rdv (rendez-vous). On utilisera la classe string pour ces deux attributs (un seul objet string pour toutes les personnes).
- 2. Ajouter les accesseurs manquants et redéfinir la méthode afficher.

### Question 4 - Héritage - Construction et destruction

Ajouter un affichage sur le flux cout dans les constructeurs des classes Evt1j, Evt1jDur et Rdv en écrivant un message du type "construction d'un objet de la classe X". Définir un destructeur dans chacune de ces classes en y ajoutant un affichage sur le flux cout en écrivant un message du type "destruction d'un objet de la classe X". Enfin, exécuter les instructions suivantes :

```
{ // début de bloc
 Rdv e(Date(11,11,2013),"reunion UV",Horaire(17,30),Duree(60),"Intervenants UV","
     bureau");
 std::cout<<"RDV:";
 e.afficher();
 } // fin de bloc
```
<span id="page-22-0"></span>En déduire la façon dont les différentes parties d'un objet sont construites et détruites.

#### Exercice 27 - Redéfinition de la duplication par défaut -Exercice d'approfondissement-Redéfinir le constructeur de recopie et l'opérateur d'affectation de la classe Rdv (Voir Exercice [27\)](#page-22-0).

# Exercice 28 - Les évènements - Polymorphisme

### Question 1 - Polymorphisme

Exécuter les instructions suivantes :

```
Evt1j e1(Date(4,10,1957),"Spoutnik");
Evt1j e2(Date(11,6,2013),"Shenzhou");
Evt1jDur e3(Date(11,6,2013),"Lancement de Longue Marche",Horaire(17,38),Duree
   (0,10);
Rdv e4(Date(11,4,2013), "reunion UV", Horaire(17,30), Duree(60), "Intervenants UV", "
   bureau");
e1.afficher(); e2.afficher(); e3.afficher(); e4.afficher();
Evt1j* pt1= &e1; Evt1j* pt2=&e2; Evt1j* pt3=&e3; Evt1j* pt4=&e4;
pt1->afficher(); pt2->afficher(); pt3->afficher(); pt4->afficher();
```
- 1. Qu'observez vous ? Assurez-vous que le polymorphisme est bien mis en œuvre ou faire en sorte qu'il le soit...
- 2. Surcharger (une ou plusieurs fois) l'opérateur **operator**<< afin qu'il puisse être utilisé avec un objet std ::ostream et n'importe quel évènement.

### Question 2 - Polymorphisme et destruction

Ajouter un affichage sur le flux cout dans les constructeurs des classes Evt1j, Evt1jDur et Rdv en écrivant un message du type "construction d'un objet de la classe X". Définir un destructeur dans chacune de ces classes en y ajoutant un affichage sur le flux cout en écrivant un message du type "destruction d'un objet de la classe X". Enfin, exécuter les instructions suivantes :

```
Rdv* pt5= new Rdv(Date(12,11,2013), "reunion UV", Horaire(17,30), Duree(60), "
   Intervenants UV","bureau");
pt5->afficher();
delete pt5;
Evt1j* pt6= new Rdv(Date(12,11,2013),"reunion UV",Horaire(17,30),Duree(60),"
   Intervenants UV","bureau");
pt6->afficher();
delete pt6;
```
Qu'observez vous ? Corriger les problèmes si nécessaire.

### Question 3 - Polymorphisme et stockage hétérogène

On veut maintenant disposer d'une classe Agenda qui permet de stocker des évènements.

- 1. Implémenter une classe Agenda qui pourra permettre de gérer des évènements de tout type (Evt1j, Evt1jDur, Rdv). Pour cela, on utilisera un tableau alloué dynamiquement de pointeurs sur Evt1j. Choisir une certaine taille pour ce tableau, sachant qu'il pourrait être agrandi par la suite si nécessaire. Interdire la duplication (par affectation ou par recopie) d'un objet Agenda.
- 2. Définir un opérateur Agenda& Agenda::**operator**<<(Evt1j& e) qui permet d'ajouter un évènement dans un objet agenda. Prendre simplement l'adresse de l'évènement passé en argument sans dupliquer l'objet. Quelle type d'association y a t-il entre la classe Agenda et les classes d'évènements ? Compléter le diagramme de classe de la question 1 avec la classe Agenda en conséquence.
- 3. Définir la fonction **void** afficher(std::ostream& f=std ::cout)**const** qui permet d'afficher tous les évènements d'un objet Agenda.

# Exercice 29 - Les évènements - Classes abstraites, Généralisation

On suppose maintenant que certains évènements durent plusieurs jours (conférences, festival, fête). On souhaite alors définir une classe EvtPj (évènement de plusieurs jours).

Auparavant, on a donc besoin de généraliser le concept lié à la classe Evt1j en introduisant une classe Evt qui n'est pas contraint par le nombre de jours. Un objet Evt1j est alors un objet Evt avec une date et un objet EvtPj est un objet Evt avec une date de début et une date de fin.

- 1. Implémenter une classe abstraite Evt qui comportera la fonction virtuelle pure afficher.
- 2. Vérifier que la classe Evt n'est pas instanciable.
- 3. Modifier les schémas de dérivation des classes précédentes pour prendre en compte cette nouvelle classe. Remonter l'attribut sujet dans la classe Evt.
- 4. Modifier les classes Evt1j et Agenda et la fonction **operator**<<() afin de tenir compte de ces changements (un objet Agenda doit maintenant contenir des objet Evt).
- 5. Définir la classe EvtPj (évènement de plusieurs jours).
- 6. Modifier le diagramme de classe en prenant en compte toutes ces modifications.

# Exercice 30 - Les évènements - Design Patterns

### Question 1 - Design pattern Iterator

Implémenter le design pattern Iterator pour la classe Agenda afin de pouvoir parcourir séquentiellement les évènements d'un objet agenda. L'itérateur implémenté devra être bidirectionnel (il devra être possible de revenir en arrière dans la séquence).

### Question 2 - Design patter Factory Method

Faire en sorte maintenant qu'un objet Agenda ait la responsabilité de ses évènements en obtenant une duplication dynamique de l'objet passé en argument. Quelle type d'association y a t-il maintenant entre la classe agenda et les classes d'évènements ? Compléter et modifier le diagramme de classe en conséquence.

## Question 3 - Design pattern Template Method

Appliquer le design pattern template method en procédant de la manière suivante :

- Déclarer dans la classe Evt, la méthode virtuelle pure string Evt::toString()**const** qui renvoie une chaine de caractères décrivant un objet évènement.
- Implémenter cette méthode pour chacune des classes concrètes de la hiérarchie de classe en utilisant la classe standard stringstream (voir l'exemple de l'exercice corrigé 24).
- Rendre la méthode afficher concrète dans la classe Evt et éliminer les anciennes implémentations de cette méthode dans les classes concrètes.

## Question 4 - Design pattern Adapter

Lors du développement d'un nouveau système, nous avons besoin d'un objet qui puisse faire l'historique des différents évènements importants qui peuvent survenir (erreurs, authentifications, écritures/lectures dans un fichier). Soit l'interface suivante (qui sera placé dans le fichier log.h):

```
#if !defined(LOG_H)
#define LOG_H
#include "timing.h"
#include<iostream>
class Log {
public:
 virtual void addEvt(const TIME::Date& d, const TIME::Horaire& h, const std::string
    \& s)=0;
 virtual void displayLog(std::ostream& f) const=0;
};
#endif
```
log.h

La méthode addEvt doit permettre d'ajouter un nouvel évènement système caractérisé par une date, un horaire et une description. La méthode displayLog doit afficher tous les évènement d'un historique sur un flux ostream avec un évènement par ligne sous le format : date - horaire : description.

- Développer une classe concrète MyLog qui implémente cette interface en réutilisant au mieux les classes développées précédemment. Pour cela, on appliquera le design pattern Adapter. On fera la question une fois en utilisant un adaptateur de classe et une fois en utilisant un adaptateur d'objet.
- Compléter le fichier log.h en ajoutant une classe d'exception LogError qui hérite de la classe d'exception std::exception. Dans la méthode MyLog::addEvt, déclencher une exception de type LogError si l'évènement ajouté est antérieur (date/horaire) au dernier évènement de l'historique (indiquant une probable corruption du système).
- Dans le fichier main.cpp, ajouter un bloc **try**-**catch** qui englobe des instructions suceptibles de déclencher des exceptions de type LogError. Utiliser un gestionnaire de type std::exception pour traiter l'exception.

# Exercice 31 - Les évènements - Transtypage et reconnaissance de type à l'exécution

### Question 1 - Transtypage dynamique

Corriger le code suivant de façon à ce qu'il compile et qu'il s'exécute sans erreur :

```
Evt1j e1(Date(4,10,1957),"Spoutnik");
Evt1j e2(Date(11,6,2013),"Shenzhou");
Evt1jDur e3(Date(11,6,2013),"Lancement de Longue Marche",Horaire(17,38),Duree
   (0,10);
Rdv e4(Date(11,4,2013), "reunion UV", Horaire(17,30), Duree(60), "Intervenants UV", "
   bureau");
Evt1j* pt1= &e1; Evt1j* pt2=&e2; Evt1j* pt3=&e3; Evt1j* pt4=&e4;
Evt1j& ref1=e1; Evt1j& ref2=e2; Evt1j& ref3=e3; Evt1j& ref4=e4;
Rdv* pt=pt1; pt->afficher();
pt=pt2; pt->afficher();
pt=pt3; pt->afficher();
pt=pt4; pt->afficher();
Rdv& r1=ref1; r1.afficher();
Rdv& r2=ref2; r2.afficher();
Rdv& r3=ref3; r3.afficher();
Rdv& r4=ref4; r4.afficher();
```
### Question 2 - Transtypage dynamique

Définir un opérateur **operator**<() afin de comparer deux évènements dans le temps. Etudier les conversions (up-casting et down-casting) entre objets qui ont un lien de parenté.

#### Question  $3$  - Reconnaissance de type à l'exécution -Exercice d'approfondissement-

Définir une méthode agenda::statistiques qui permet de connaître le nom des différents types d'évènement présents dans un agenda ainsi que le nombre d'occurrence d'évènements pour chaque type d'évènement. On supposera que ces types ne sont pas connus à l'avance (mais on pourra supposer qu'il n'existe pas plus de 10 types différents).

# Exercice 32 - Les conteneurs

Dans cet exercice, il s'agit de développer un ensemble de classes qui permettent de stocker des objets de n'importe quel type (tableaux d'objets, liste chaînée d'objets, pile d'objets, etc). Les objets peuvent par exemple être des entiers, des réels, des fractions, des évènements, etc. Le terme générique "conteneur" est utilisé pour désigner les classes qui permettent de contenir d'autres objets. On souhaite que chaque conteneur implémenté ait un mode d'utilisation commun et donc une interface commune obligatoire à tous les conteneurs.

On appelle "taille d'un conteneur" le nombre d'objets qu'il contient. Un conteneur est vide lorsqu'il ne contient pas d'objet. On considère que les objets sont indicés à partir de 0. Le premier objet d'un conteneur sera donc le  $0^{eme}$  objet du conteneur.

Dans la suite, on appelle T, le type des objets contenus dans les conteneurs. L'interface commune à chaque conteneur est la suivante :

- **unsigned int** size()**const**; qui renvoie la taille du conteneur.
- **bool** empty()**const**; qui renvoie vrai si le conteneur est vide et faux sinon.
- **T& element (unsigned int** i); qui renvoie une référence sur le  $i^{eme}$  élément d'un conteneur.
- **const** T& element(unsigned int i) const; qui renvoie une référence const le *i<sup>eme</sup>* élément d'un conteneur.
- T& front(); qui renvoie une référence **const** sur le premier objet contenu dans le conteneur.
- **const** T& front()**const**; qui renvoie une référence **const** sur le premier objet contenu dans le conteneur.
- T& back(); qui renvoie une référence sur le dernier objet contenu dans le conteneur.
- **const** T& back()**const**; qui renvoie une référence **const** sur le dernier objet contenu dans le conteneur.
- **void** push\_back(**const** T& x); qui ajoute un objet x au conteneur après le dernier objet.
- **void** pop\_back(); qui retire le dernier objet du conteneur.
- **void** clear(); qui retire tous les objets du conteneur.

Préparation : Créer un projet vide et ajouter deux fichiers container.h et main.cpp. Les situations exceptionnelles seront gérées en utilisant la classe d'exception suivante (à recopier dans le fichier container.h)

```
#if !defined(_Container_T_H)
#define _Container_T_H
#include<string>
#include<stdexcept>
namespace TD {
class ContainerException : public std::exception {
protected :
std::string info;
public:
 ContainerException(const std::string& i="") throw() :info(i){}
 const char* what() const throw() { return info.c str(); }
 ~ContainerException()throw(){}
};
}
#endif
```
#### container.h

Définir la fonction principale main dans le fichier main.cpp. S'assurer que le projet compile correctement. Dans la suite, vous déclarerez et définirez chaque constructeur, chaque destructeur, chaque attribut et chaque méthode (de l'interface obligatoire) partout où cela est nécessaire. Vous définirez aussi les constructeurs de recopie et les opérateurs d'affectation nécessaires.

#### Question 1

:

Analyser et modéliser les deux classes du problème dans un diagramme de classe. Implémenter la classe abstraite

Container modèle de tous les autres conteneurs en exploitant au mieux le design pattern "template method" pour utiliser le moins de méthodes virtuelles pures possible.

### Question 2

Implémenter une classe Vector qui sera basée sur le modèle Container. Cette classe utilisera un attribut de type T\* qui pointera sur un tableau de T alloué dynamiquement pour composer ses éléments. Pour cela, on suppose que le type T dispose d'un constructeur sans argument.

Le constructeur "principal" prendra en argument la taille initiale du tableau et la valeur avec laquelle les objets initialement présents dans le tableau doivent être initialisés. On étudiera éventuellement la possibilité d'avoir des arguments par défaut. Surcharger en plus l'opérateur **operator**[] qui permettra de modifier ou de lire la valeur d'un élément particulier du tableau.

# Exercice 33 - Conteneurs - Design pattern Adaptateur et Stratégie

En utilisant astucieusement le design pattern "adapter", implémenter une classe Stack qui ne devra avoir comme seule interface possible que les méthodes suivantes :

- **bool** empty()**const**;
- **void** push(**const** T& x); qui empile un objet dans la pile.
- **void** pop(); qui dépile le dernier élément empilé de la pile.
- **unsigned int** size()**const**;
- T& top(); qui renvoie une référence sur le dernier objet empilé de la pile
- **const** T& top()**const**;
- **void** clear();

On réfléchira à la possibilité de pouvoir "adapter" n'importe quel conteneur pour implémenter cette classe (design pattern "stratégie"). On fera cet exercice deux fois : une fois en utilisant un adaptateur de classe, une fois en utilisant un adaptateur d'objet. On dessinera les diagrammes de classe correspondants.

# Exercice 34 - Conteneurs - Design pattern Iterator et algorithmes

### Question 1

Implémenter le design pattern "itérateur" en créant le type iterator pour les classes Vector et Stack :

- Pour accéder à l'élément désigné par un itérateur, on utilisera l'opérateur **operator**\*.
- Pour qu'un itérateur désigne l'élément suivant, on lui appliquera l'opérateur **operator**++.
- Afin de comparer deux itérateurs, on surchargera les opérateurs **operator**== et **operator**!= : on suppose que deux itérateurs sont égaux s'ils désignent le même élément.
- Pour les classes Vector et Stack, on implémentera la fonction begin() qui renvoie un itérateur désignant le premier élément.
- Pour les classes Vector et Stack, on implémentera aussi la fonction end() qui renvoie un itérateur désignant l'élément (fictif) qui suit le dernier élément, c'est à dire l'itérateur que l'on obtient si on applique l'opérateur ++ sur un itérateur désignant le dernier élément.
- Pour le type Stack::iterator, préciser les différentes possibilités d'implémentation.
- Avec un simple copier/coller et quelques modifications, on implémentera aussi un type const\_iterator ainsi que les méthodes begin() et end() correspondantes.

## Question 2

Implémenter la fonction minimum\_element qui prend en arguments deux itérateurs it1 et it2 de n'importe quel conteneur et qui permet de renvoyer un itérateur désignant l'élément minimum dans le conteneur entre les itérateurs it1 et it2 (it2 non compris), par rapport à l'opérateur **operator**<. On supposera pour cela que cet opérateur a été surchargé pour le type d'élément contenu dans le conteneur.

## Question 3

Implémenter la fonction minimum\_element qui prend en arguments deux itérateurs it1 et it2 de n'importe quel conteneur, ainsi qu'un prédicat binaire définissant un ordre sur les éléments (design pattern "Strategy"). La fonction permet de renvoyer un itérateur désignant l'élément minimum par rapport au prédicat binaire dans le conteneur entre les itérateurs 'it1 et it2 (it2 non compris). Le prédicat binaire doit renvoyer **true** ou **false**. Il pourra être soit une fonction prenant en arguments deux objets du type de ceux contenus dans le conteneur, soit un objet fonction dont l'opérateur **operator**() prend en arguments deux objets du type de ceux contenus dans le conteneur.

# Exercice 35 - Pour aller plus loin avec les conteneurs...

-Exercice d'approfondissement-

### Question 1

Implémenter une classe List qui sera une liste doublement chaînée.

Le constructeur "principal" prendra en argument la taille initiale de la liste et la valeur avec laquelle les objets initialement présents dans la liste doivent être initialisés. On étudiera éventuellement la possibilité d'avoir des arguments par défaut.

Définir les fonctions **void** push\_front(**const** T& x) et **void** pop\_front(**const** T& x) qui ajoute ou retire un élément en tête de liste.

Définir la fonction **bool** remove(**const** T& x) qui retire le premier élément de la liste qui a la valeur x. La fonction renverra **true** si l'opération réussit et **false** sinon (si x n'existe pas dans la liste).

### Question 2

On suppose maintenant que le type T ne dispose pas forcément d'un constructeur sans argument. Modifier votre classe Vector de manière à prendre cet aspect en compte.

Pour cela, on utilisera la classe standard allocator du C++ (voir poly) qui permet de séparer l'allocation et la désallocation d'une zone mémoire de la construction et de la destruction d'objets (ou de tableaux d'objets) dynamique.

Le constructeur "principal" prendra en argument la taille initiale du tableau et la valeur avec laquelle les objets initialement présents dans le tableau doivent être initialisés. On étudiera éventuellement la possibilité d'avoir des arguments par défaut. On appellera "capacité d'un tableau" le nombre maximum d'objets qu'il peut contenir avant de devoir refaire une réallocation. Initialement, cette capacité est égale à la taille du tableau. Cependant, on pourra changer la capacité (sans pour autant changer la taille) grâce à la méthode **void** reserve(**unsigned int** n). Cette méthode n'a une action que si n est strictement supérieur à la taille du tableau (dans le cas contraire, la méthode ne fait rien). Le tableau dispose alors d'une réserve supplémentaire qu'il peut utiliser lorsque le nombre d'éléments augmente (par ex avec la méthode push\_back) sans devoir pour autant faire une réallocation. Implémenter la méthode **unsigned int** capacity()**const** permettant de connaître la capacité du vecteur.

On implémentera aussi la méthode **void** resize(**unsigned int** t=0, **const** T& initialize\_with=T()); qui permet de changer le nombre d'éléments du tableau. Si la taille diminue, la capacité ne change pas : les objets qui doivent disparaitre du tableau sont "détruits" mais les cellules qui ne sont plus utilisées sont gardées en réserve (elles ne sont pas désallouées). Si la taille augmente, les nouveaux emplacements utilisées sont initialisées avec la valeur initialize\_with. Si la nouvelle taille est inférieure à la capacité il n'y a pas de réallocation. Si la nouvelle taille est supérieure à la capacité, un nouveau tableau est réalloué et la capacité devient égale à la nouvelle taille.

De même, la méthode push\_back ne provoque pas de réallocation tant que la capacité le permet. La méthode clear ne provoque pas non plus une désallocation mais seulement une destruction des objets du tableau.

## Exercice 36 - Graphes et STL

Un graphe dirigé peut être défini comme un couple  $G = (V, E)$  où V est un ensemble de *sommets* et E un ensemble de couples  $(i, j) \in V \times V$  que l'on appelle *arcs*. Un sommet  $j \in V$  est dit *successeur* d'un sommet  $i \in V$  si  $(i, j) \in E$ . Un sommet  $j \in V$  est dit prédécesseur d'un sommet  $i \in V$  si  $(j, i) \in E$ .

Remarque : en anglais, "sommet" se dit "vertex" (pluriel : "vertices"), et "arc" se dit "edge".

#### Exemple :

- $V = \{0, 1, 2, 3, 4, 5, 6\}.$
- $E = \{(2, 0), (2, 1), (2, 3), (3, 1), (1, 4), (6, 0), (6, 5), (6, 3), (0, 4), (4, 0), (4, 5), (4, 6)\}.$
- L'ensemble des successeurs du sommet  $2$  est  $\{0, 1, 3\}$ . L'ensemble des prédecesseurs de  $4$  est  $\{0, 1\}$ .

Pour manipuler un graphe dans un programme, une des structures de données les plus utilisées est la liste d'adjacence. Elle consiste en un tableau dont l'entrée i donne la liste des successeurs du sommet i.

Le but de cet exercice est de se familiariser avec la STL en implémentant une classe de graphe simple puis une classe de graphe que l'on pourra paramétrer avec n'importe quel type pour représenter des sommets.

Préparation : Créer un projet vide et ajouter trois fichiers graph.h, graph.cpp, et main.cpp. Les situations exceptionnelles seront gérées en utilisant la classe d'exception suivante (à recopier dans le fichier graph.h) :

```
#if !defined(_GRAPH_H)
#define _GRAPH_H
#include<string>
#include<stdexcept>
using namespace std;
class GraphException : public exception {
string info;
public:
GraphException(const string& i) throw():info(i){}
 virtual ~GraphException() throw(){}
 const char* what() const throw(){ return info.c_str(); }
};
#endif
```
Définir la fonction principale main dans le fichier main.cpp. S'assurer que le projet compile correctement.

### Question 1

Implémentez une classe graphe qui utilise un objet vector<list<**unsigned int**> > pour représenter la liste d'adjacence d'un graphe dont les n sommets sont identifiés par les nombres de  $\{0, 1, ..., n-1\}$ . Implémentez toutes les méthodes de l'interface suivante :

```
#include<list>
#include<vector>
#include<iostream>
class Graph {
vector<list<unsigned int> > adj;
string name;
public:
 Graph(const string& n, unsigned int nb);
 const string& getName() const;
 unsigned int getNbVertices() const;
 unsigned int getNbEdges() const;
 void addEdge(unsigned int i, unsigned int j);
 void removeEdge(unsigned int i, unsigned int j);
 const list<unsigned int>& getSuccessors(unsigned int i) const;
 const list<unsigned int> getPredecessors(unsigned int i) const;
};
ostream& operator<<(ostream& f, const Graph& G);
```
Le constructeur de la classe Graph prend en argument le nom du graphe ainsi que le nombre de sommets le constituant (qui n'évoluera pas au cours de la vie du graphe). Exploitez au mieux les algorithmes de la STL.

#### Question 2

On veut développer une classe plus flexible qui permet d'utiliser n'importe quel type pour représenter des sommets. Pour cela, on utilise maintenant un attribut de type map<Vertex, set<Vertex> > où Vertex est un paramètre de type pour représenter la liste d'adjacence. Un sommet est alors la clé qui permet d'accéder à un ensemble de sommets adjacents.

Implémentez la classe paramétrée dont l'interface est la suivante :

```
#include<map>
#include<set>
template<class Vertex>
class GraphG {
map<Vertex,set<Vertex> > adj;
string name;
public:
GraphG(const string& n);
const string& getName() const;
unsigned int getNbVertices() const;
unsigned int getNbEdges() const;
void addVertex(const Vertex& i);
void addEdge(const Vertex& i, const Vertex& j);
void removeEdge(const Vertex& i, const Vertex& j);
void removeVertex(const Vertex& i);
void print(ostream& f) const;
};
template<class V> ostream& operator<<(ostream& f, const GraphG<V>& G);
```
Les deux méthodes addVertex et addEdge permettent d'ajouter des sommets et des arcs librement. L'ajout d'un arc entre un ou des sommets qui n'existent pas encore provoque leur création. La suppression d'un sommet provoque la suppression de tous les arcs liés à ce sommet.

#### Question 3 - Exercice d'approfondissement

Créez les types vertex\_iterator et successor\_iterator implémentant le design pattern iterator :

- Un objet vertex\_iterator permet de parcourir séquentiellement tous les sommets du graphe.
- Un objet successor\_iterator permet de parcourir séquentiellement tous les successeurs d'un sommet donné.

S'inspirer de l'exemple suivant pour l'interface de ces types. Pour créer ces types, on utilisera des adaptateurs de classe des types map<Vertex,set<Vertex> >::const\_iterator et set<Vertex>::const\_iterator.

#### $Question 4$  - Exercice d'approfondissement

Utilisez l'algorithme standard std::for\_each avec un objet fonction (voir rappels dans le poly) pour implémenter la fonction **operator**<<(ostream&, **const** GraphG<V>&) (même si c'est inutilement compliqué !).

#### Exemple :

```
try{
 Graph G1("G1",5); cout<<G1;
 G1.addEdge(0,1); G1.addEdge(0,2); G1.addEdge(1,2); G1.addEdge(1,3);G1.addEdge(1,4); G1.addEdge(3,0);
 cout<<G1;
 GraphG<char> G2("G2");
 G2.addVertex('a'); G2.addVertex('b'); G2.addEdge('a','c');
 G2.addEdge('a','d'); G2.addEdge('d','e'); G2.addEdge('e','b');
 cout<<G2;
 cout<<"vertices of G2 are: ";
 for(GraphG<char>::vertex_iterator it=G2.begin_vertex();
```

```
it!=G2.end_vertex(); ++it) cout<<*it<<" ";
 cout<<"\nsuccessors of a: ";
 for(GraphG<char>::successor_iterator it=G2.begin_successor('a');
      it!=G2.end_successor('a'); ++it){ std::cout<<*it<<" "; }
 GraphG<string> G3("Pref");
 G3.addEdge("LO21","IA01"); G3.addEdge("IA02","IA01"); G3.addEdge("IA01","NF17");
 G3.addEdge("IA02","NF16"); G3.addEdge("NF93","NF16");
 cout<<G3;
\{ \text{catch}(exception e) \} \text{ std:} \text{count} < e. \text{what}() < e"\n \text{''}; \}
```
Affichage obtenu :

```
graph G1 (5 vertices and 0 edges)
0:
1:
2:
3:
4:
graph G1 (5 vertices and 6 edges)
0:1 2
1:2 3 4
2:
3:0
4:
graph G2 (5 vertices and 4 edges)
a:c d
b:
c:
d:e
e:b
vertices of G2 are: a b c d e
successors of a: c d
graph Pref (6 vertices and 5 edges)
IA01:NF17
IA02:IA01 NF16
LO21:IA01
NF16:
NF17:
NF93:NF16
```